# **Terza finestra di accreditamento\_ 20 settembre 2023 - 30 ottobre 2023. Webinar di accompagnamento alla compilazione del questionario-20230920\_100531- Registrazione della riunione**

20 settembre 2023, 08:05AM  $41 m 25 c$ 

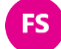

### **Ferrari Silvia** 0:03

Buongiorno, benvenute e benvenuti a questo appuntamento che il Settore Patrimonio culturale della Regione Emilia-Romagna ha organizzato in occasione dell'apertura della nuova finestra di accreditamento per i musei non statali dell'Emilia-Romagna al Sistema museale regionale.

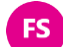

## **Ferrari Silvia** 0:22

Questo webinar è pensato come un momento di accompagnamento alla compilazione del questionario di accreditamento al sistema museale; viene registrato e sarà poi messo a disposizione sul sito del settore patrimonio culturale. Per rendere più efficace la registrazione a posteriori, riserviamo al momento finale la richiesta di eventuali info, domande o approfondimenti.

è comunque sempre attiva la chat come strumento principale per comunicare con noi, esprimere domande e dubbi sull'argomento, per tutto il webinar. Tenete presente che è sempre attiva la mail di sistemamusealeregionale@regione.emilia-romagna.it per qualunque informazione, richieste di contatti insieme all'indirizzo mail per l'assistenza tecnica che i nostri colleghi ci diranno tra poco. Io sono Silvia Ferrari, mi occupo del Sistema Museale regionale per il settore patrimonio culturale e insieme a Beatrice Orsini, la collega referente per la piattaforma di accreditamento, e a Roberto Bottini, Alessandro Monco di DM Cultura, i tecnici informatici che fin dall'inizio hanno sviluppato il progetto della piattaforma. C'è anche Matteo Fornaciari, il nostro collega che si occupa di musei e innovazione digitali.

Insieme vi illustreremo le principali funzionalità della piattaforma, dopo una introduzione generale sul sistema museale e le novità tecniche che sono state implementate rispetto allo scorso anno, (forse qualcuno di voi si sarà già cimentato nella sperimentazione della piattaforma in passato).

Innanzitutto ringrazio tutti i collaboratori che collaborano a questa giornata e tutti voi che siete presenti e interessati all'argomento.

Oggi, 20 settembre, a partire dalle 14 si apre la nuova finestra per l'accreditamento al sistema museale regionale per i musei non statali della Regione Emilia-Romagna. La finestra sarà aperta fino al 30 ottobre 2023 alle 14:00.

Cos'è il Sistema museale regionale: è un percorso di crescita qualitativa dei musei e dei luoghi della cultura del territorio Emiliano Romagnolo, ha l'obiettivo di migliorare l'offerta dei servizi, favorire lo scambio di buone pratiche, promuovere la messa in rete di informazioni, risorse, idee e si muove nell'ottica della Comunità museale, quindi un'ottica di insieme. Le basi di questo processo di miglioramento si fondano sull'adozione dei Livelli Uniformi di Qualità. I cosiddetti LUQ adottati nel 2018 dal Ministero dei beni delle attività culturali e del turismo

approvato dal decreto ministeriale numero 113 del 2018

poi recepiti dalla Regione Emilia-Romagna con l

Questo progetto in coordinamento con il Sistema Museale nazionale,

si situa in un contesto di visione integrata del patrimonio culturale in cui il Ministero lavora con gli enti pubblici proprio per l'individuazione e il riconoscimento di criteri tecnico-

Ricordiamo che la Regione Emilia-Romagna, così come altre regioni italiane, in passato aveva già dato luogo a dei processi di attribuzione di marchi di qualità in Emilia Romagna. L'allora Istituto Beni Culturali, ad oggi chiuso

le cui attività sono state ereditate dal nostro settore, aveva promosso dal 2009 al 2012 il progetto Musei di Q

Rispetto a quel percorso, quello odierno si pone in una sorta di continuità, ma naturalmente oggi, quel processo di riconoscimento di criteri, di qualità e di standard tecnico scientifici è stato rinnovato, aggiornato e soprattutto condiviso su base nazionale.

I luq, i livelli uniformi di qualità sono il risultato di un lavoro congiunto tra il Ministero, le Regioni, con il contributo di Icom e di diverse figure professionali, funzionari pubblici, esperti nel campo della della gestione e della valorizzazione culturale, soprattutto nel campo dei musei.

Il sistema di accreditamento: per quanto riguarda il territorio Emiliano Romagnolo, il

processo di accreditamento si svolge su due modalità diverse: per i musei statali e anche per i musei universitari è il ministero che promuove il procedimento per la certificazione di qualità; mentre per i musei non statali e i luoghi della cultura non statali di qualunque natura giuridica, proprietà, tipologia, quindi privati, pubblici, ecclesiastici e altre o appartenenti a fondazioni o associazioni, questo riconoscimento avviene su scala regionale, in un percorso che adesso andremo a illustrare, che viene coordinato dal settore patrimonio culturale, quindi da noi dello staff. In base all'articolo 4 del decreto ministeriale 113 del 2018, si riconosce infatti alle regioni che hanno attivo un processo, un percorso di riconoscimento di standard di qualità per i propri musei, l'autonomia nel procedere con questo processo di certificazione di qualità, purché ovviamente ci siano criteri equiparabili a quelli contenuti nei luq, quindi quelli ministeriali.

I nostri parametri sono stati equiparati in un decreto ministeriale e che ne ha riconosciuto appunto la validità per cui ad oggi i musei i luoghi della cultura che si accreditano al sistema museale regionale fanno il primo passo necessario e obbligatorio per essere poi automaticamente riconosciuti dal sistema museale nazionale.

Quindi, con l'accreditamento al sistema museale regionale si effettuerà la trasmissione dell'elenco dei musei accreditati al ministero, il quale validerà e accoglierà l'elenco dei nuovi accreditati che si aggiungono a quelli già esistenti. Noi oggi siamo giunti alla terza finestra di accreditamento, la prima si è svolta tra il 2021 e 2022, sono stati accreditati 102 musei del nostro territorio. La seconda finestra di accreditamento si è svolta nel 2022 e ha riconosciuto altri 14 musei come accreditati, per cui oggi siamo a un totale di 116 musei Emiliano Romagnoli accreditati al sistema museale regionale e di conseguenza a quello nazionale. Perché accreditarsi?

L'accreditamento é, come abbiamo detto, una certificazione di qualità, quindi una garanzia certificata della qualità dei servizi culturali offerti al nostro pubblico. Dobbiamo quindi pensarlo in un'ottica di potenziamento della fruizione del nostro patrimonio culturale, un potenziamento fatto in allineamento con degli standard che sono nazionali.

### **Ferrari Silvia** 10:05

Essere accreditati al sistema museale nazionale e possedere requisiti minimi di qualità condivisi su base nazionale favorisce la promozione e lo sviluppo della nostra cultura, della conoscenza, del nostro patrimonio culturale.

Inoltre, questo allineamento con gli standard nazionali favorisce quella che è la cosiddetta economia di scala, che è dato dal lavoro all'interno di una comunità e attraverso la modalità dello scambio, della condivisione delle pratiche, delle informazioni e anche della messa in rete.

Per alcuni strumenti che la Regione Emilia Romagna mette a disposizione a sostegno della progettazione dei propri musei, come ad esempio il finanziamento sulla legge regionale 18/2000, l'accreditamento dà luogo a dei vantaggi, in termini di valutazione a parità di punteggio rispetto ai musei non accreditati.

Il Settore patrimonio culturale in ogni caso considera il sistema museale regionale come un processo, come un percorso di crescita che deve valere per musei accreditati, così per i musei non accreditati, e opera in una prospettiva di miglioramento dell'intera comunità museale.

Come ci si accredita L'accreditamento è un processo su base volontaria, non è un processo obbligatorio: i musei decidono autonomamente di accreditarsi al sistema museale regionale.

Il museo interessato deve compilare un questionario di autovalutazione che deve essere firmato dal direttore del museo, anche se per la sola compilazione può avvalersi di un operatore o di un funzionario incaricato.

Ma è nel momento dell'invio alla regione, il procedimento che si completa con la protocollazione automatica, che deve intervenire obbligatoriamente il direttore con il proprio spid e le proprie credenziali.

Il questionario di autovalutazione registra il possesso dei luq livelli uniformi di qualità, dei requisiti di qualità.

I livelli uniformi di qualità sono divisi in standard minimi, sono siglati SM standard minimi, e sono gli standard di criteri minimi indispensabili per essere accreditati: questi sono quelli basilari e connaturati, diciamo proprio all'idea del museo, proprio alla sua definizione.

E poi ci sono gli obiettivi di miglioramento OM, cioè quegli obiettivi che non è obbligatorio possedere per essere accreditati, ma che si pongono come obiettivi strategici nel processo di miglioramento nei musei. I luq sono organizzati in tre macro ambiti, l'organizzazione le collezioni e la comunicazione e i rapporti con il territorio.

Ognuno di questi macro-ambiti è suddiviso in sotto-ambiti, ne citiamo soltanto qualcuno, per esempio.

Nella parte organizzazione troveremo i luq relativi al possesso dello statuto del regolamento del museo, il possesso del documento economico finanziario, gli aspetti legati alla struttura a cui viene portata particolare attenzione a tutti quegli elementi legati per esempio all'accessibilità, non solo fisica, cioè riferita all'abbattimento delle barriere architettoniche - per le quali esiste comunque una legge rispetto alla quale i musei sono tenuti a ad essere in regola. Ma parliamo anche di abbattimento di barriere, sensoriali e cognitive.

Particolare attenzione viene data anche alla sicurezza, al rispetto della normativa di legge in materia di sicurezza.

Poi c'è il la questione dell'orario di apertura; i musei per essere accreditati obbligatoriamente devono osservare l'apertura di 24 ore settimanali, garantita quindi non su prenotazione, oppure la stagionalità, con l'apertura di 100 giorni all'anno; c'è un'attenzione particolare anche sull'organizzazione, per quanto riguarda le figure professionali, cioè il possesso di tutta una serie di figure individuate anche formalmente, tra cui il direttore, il responsabile delle collezioni, il responsabile della sicurezza, il responsabile dei servizi educativi, delle procedure amministrative, della comunicazione e della sorveglianza.

### **Ferrari Silvia** 15:41

Quello emiliano-romagnolo è un sistema museale caratterizzato, come sapete, da una stragrande maggioranza di musei di piccole dimensioni, e estremamente piccole, con pochissime unità di addetti (1 o 2) a museo, per cui i LUQ prevedono l'attribuzione dello standard anche nei casi qualcuna di queste mansioni professionali è condivisa all'interno di una rete di altri musei, oppure quando una figura professionale possa assorbire più di una di queste mansioni. L'ambito delle collezioni, invece, si divide a sua volta in diversi sotto ambiti che fanno riferimento ai criteri e agli standard minimi che devono assicurare lo stato conservativo delle opere, come ad esempio le condizioni climatiche, le condizioni ambientali, le condizioni di illuminazione, ma anche il monitoraggio periodico di queste condizioni e il

monitoraggio per esempio degli attacchi di organismi e microrganismi. E su questa sezione troverete domande che riguardano per esempio, la documentazione del patrimonio, vale a dire la registrazione, i registri di entrata e di uscita delle opere, l'inventario, quindi la ricognizione inventariale, la catalogazione, ma anche, per esempio, l'organizzazione dei depositi e quella che è tutta l'attività di studio e di ricerca.

Poi c'è l'ultima sezione riguardo la comunicazione e rapporti col territorio, dove si richiedono come standard minimi tutti quegli apparati interni e anche esterni al museo che comunicano direttamente ai propri utenti il proprio patrimonio culturale. Si parte dalla segnaletica esterna che deve essere visibile per identificare il museo, con indicazione del nome e anche degli orari di apertura; la segnaletica interna che comprende tutti quegli apparati informativi che indirizzano verso i percorsi di visita, l'individuazione delle varie sale adibite ai diversi servizi che un museo può avere, così come gli apparati descrittivi, le didascalie.

Anche qui si ritrova una grande attenzione per tutto quello che è il tema dell'accessibilità museale, un filone su cui sapete che il nostro settore e lavora tanto da diversi anni in modo approfondito e trasversale, un tema condiviso anche dai luq ministeriali, per cui tra standard e soprattutto obiettivi di miglioramento si richiede il possesso di strumenti, ausili per la fruizione del patrimonio, anche a persone che possono avere varie fragilità, varie disabilità. Ci sono inoltre requisiti che riguardano il sito Internet con una serie di documenti e di informazioni per essere allineato con gli standard minimi dettati dai luq e anche tutta la parte che riguarda la registrazione di cosa viene fatto a livello di attività educative e di valorizzazione di relazioni con il pubblico.

E non dimentichiamo anche il ruolo che il museo comincia a disegnare rispetto agli stakeholder del territorio, cioè tutti quegli enti, quei portatori di interesse che hanno appunto un interesse attivo verso le attività del patrimonio culturale.

Noi come settore patrimonio culturale abbiamo inserito qualche campo informativo in più, che è più parlante per noi, e utile a ricomporre un quadro, in generale un po' più descrittivo per qualche aspetto, rispetto diciamo all'elenco di luq che il questionario magari può presentare in maniera alle volte un po' rigida per quella che è la complessità e l'articolazione delle attività di un museo.

Come ricorderanno i nostri colleghi, una volta completata tutta la compilazione del questionario c'è l'invio alla regione, quindi al protocollo, e terminata tutta questa parte entro 75 giorni il settore patrimonio culturale provvederà a un'istruttoria in cui le vostre domande arrivate al protocollo verranno valutate.

**ES** In fase istruttoria verranno fatti degli accertamenti o richieste integrazioni e approfondimenti a corredo del questionario, e potranno essere fatti dei sopralluoghi, anche conoscitivi soprattutto per musei e sedi che ancora non conosciamo. E una volta finita la selezione, e la selezione dei musei accreditati sarà approvata in giunta, verrà comunicato a voi musei. Dopo questo elenco sarà trasmesso, come dicevamo, agli organi ministeriali che sarà recepito per la validazione. Durata dell'accreditamento, i criteri e gli standard di qualità, gli obiettivi minimi di qualità hanno una durata triennale, quindi si è accreditati per la durata di tre anni dal momento della pubblicazione degli esiti positivi dell'istruttoria di valutazione, quindi, al termine di questi tre anni si procederà con la compilazione di un nuovo questionario per valutare e verificare la sussistenza dei requisiti. Io ho concluso, rimango a disposizione per le vostre domande e passo la parola a Beatrice Orsini. Vi ringrazio ancora per la vostra attenzione, buon lavoro.

### **Crsini Beatrice 23:13**

Grazie Silvia, adesso vediamo praticamente quello che ha già spiegato Silvia, quindi chiedo a Roberto di avviare la condivisione con la piattaforma. Così iniziamo dal Form che sarà la prima cosa che vi troverete davanti quando andrete a compilare il questionario

### **Roberto Maria Bottini 23:48**

Buongiorno a tutti farò un giro di dimostrazione per farvi vedere qual è il processo di accreditamento nel complesso.

Beatrice Silvia intervenire quando volete, se ci sono domande magari le facciamo alla fine, altrimenti potete cliccare sulla mano e cercherò di accorgermene.

Allora il processo comincia con il Form di registrazione e Informa che è attualmente in ambiente di test perché, come diceva Silvia, verrà aperto quello di produzione, quindi quello su cui lavorerete. Alle 14 di oggi.

Questo processo ci permette di testare la protocollazione, quindi l'invio alla regione del questionario. Cercherò di essere chiaro e di focalizzarmi sui punti chiavi per non essere troppo dispersivo e creare confusione. Partiamo soprattutto dal ruolo di direttore e questa è una novità introdotta quest'anno rispetto agli anni precedenti e consente appunto di specificare se chi sta compilando il questionario, chi compilerà il questionario sarà un direttore o un operatore e quindi l'utente che accede alla piattaforma di accreditamento con identità digitale spid può essere un direttore o operatore anche in caso di in cui la compilazione sia effettuata dall'operatore, è necessario che il direttore compili il Form per la creazione di un utente in quanto unica figura abilitata all'invio del questionario compilato al protocollo. In questo caso partiamo dal ruolo di operatore, quindi non selezioniamo il campo. Andrò a mettere a compilare gli altri campi fittizi Prenderemo un codice fiscale, anch'esso fittizio.

### **RB**

### **Roberto Maria Bottini** 26:12

Ok, un altro campo importante è appunto l'assegnazione del museo all'utenza che si sta creando.

Questo è un campo a scelta multipla, quindi potete selezionare più di un museo da assegnarvi è un motore di ricerca, quindi se scriviamo possiamo selezionare e possiamo restringere la lista dei musei.

i musei generalmente sono identificati con un codice pater, un codice Istat e la denominazione del museo.

In questo caso io ho un museo di test che ho preparato.

Una volta salvato con successo la pagina mi rimanda, ha un link che è proprio il link della piattaforma su cui compileremo il questionario, quindi accedere con le credenziali che ho utilizzato per compilare il Form.

### **RB** Roberto Maria Bottini 27:38

Attenzione allora, è in ambiente di produzione, cioè?

Quello su cui andrete a lavorare avrà l'accesso tramite spid.

In questo caso siamo in un ambiente di test, quindi userò le credenziali dall'ambiente di produzione potete entrare solamente tramite spid.

Una volta entrati avremo a disposizione la sezione anagrafica e vedremo i musei che abbiamo già selezionato durante la compilazione del Form.

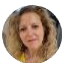

### **Orsini Beatrice** 28:18

Ovviamente Roberto ha selezionato solo un museo, però nel Form di iscrizione

avrete la possibilità, nel caso uno stesso direttore sia direttore di più musei, di selezionare più musei che poi vi ritroverete in questa schermata.

### **Roberto Maria Bottini 28:43**

Perfetto, quindi selezioniamo il museo, ed entriamo nell'anagrafica. L'anagrafica è stata pensata rendendo i primi tre campi, cioè il codice Istat Pater e la denominazione del museo non modificabili per tutti gli altri, invece, c'è la possibilità di inserire dati.

Salvando questi dati le modifiche verranno inviate alla regione, quindi magari ipotizzo, è stato cambiato il nome del museo oppure altri dettagli da specificare, è possibile farlo tramite l'ultimo campo, indica le informazioni da correggere scrivendo qui verrà inviata l'email, verrà inviato il testo nell'email.

### **Orsini Beatrice** 29:43

Aggiungo solo una cosa a questo sui dati che trovate già compilati. Quelli che ha detto Roberto in grigio non sono modificabili da voi mentre gli altri sì, e sono quelli mutuati da pater nel nostro catalogo del patrimonio.

Quindi li trovate già compilati perché sono stati importati dal catalogo del patrimonio.

Importante compilare il campo codice fiscale partita IVA del museo.

### **Roberto Maria Bottini 30:14**

Perfetto, a questo punto potete procedere con la compilazione del questionario. In alto trovate una legenda che permette di capire l'entità dei campi, la loro tipologia e presenta dei campi a scelta multipla.

## **Roberto Maria Bottini** 30:38

Oppure campi, come si e no, quindi esclusivi

E campi di tipo testuale.

c'è un unico campo che permette di caricare allegati e qui mi soffermo un attimo, perché andando a selezionare un allegato dal vostro pc potrete caricarlo nel questioanrio e inserire delle note. Nel questionario comparirà la scritta ricordatevi di salvare le modifiche perché il file è stato allegato ma verrà legato al questionario solamente attraverso il salvataggio, quindi mi raccomando quando inserite un allegato, ricordatevi di salvare successivamente.

## **Orsini Beatrice** 31:38

l'allegato riguarda lo statuto, regolamento ed è l'unico allegato che è presente in tutto il questionario.

E per quanto riguarda i campi a cui accennava Roberto gli SM e gli OM, sono obbligatori, quindi se non li compilate non andate avanti, oltre ad alcune Info perché ci sono utili per un quadro generale sul museo.

## **Roberto Maria Bottini** 32:02

Abbiamo, come vedete qui in alto la barra di avanzamento. Se io seleziono un campo, se il campo è obbligatorio l'avanzamento andrà avanti. Quindi io ero al 98, arrivò al 99 e compilando questo campo arrivò al 100%.

### **Roberto Maria Bottini** 32:22 **RB**

Mi sono preparato il questionario per questioni di tempo, fate attenzione a raggiungere il 100% qualora vogliate posizionare il questionario in stato completato. Se invece pensate di compilarne solamente una parte, potrete farlo.

E salvare il questionario con Stato in corso.

Quindi, in questo caso il salvataggio è concesso e solo nel caso di completato viene segnalato che mancano dei campi obbligatori.

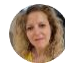

### **Orsini Beatrice** 33:06

Se avete compilato determinati campi e poi avete bisogno di approfondire altri aspetti che vi vengono chiesti nel questionario, potete tornarci un'altra volta, salvando comunque quello che è già stato compilato.

### **Roberto Maria Bottini** 33:25

E questo vale per tutte e tre le sezioni: organizzazione, collezioni, comunicazione, Avendo raggiunto il 100% nella prima sezione, posso selezionare lo Stato completato e salvare.

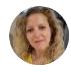

### **Orsini Beatrice** 33:39

Il campo note che c'è alla fine di tutte le sezioni è utile per segnalazioni e criticità

rispetto alle domande che avete compilato prima, se ci sono delle difformità che il museo ha rispetto alle domande precedenti.

### **Roberto Maria Bottini 34:08**

Passo alla seconda sezione collezioni e sono al 98%. Compilando l'ultimo campo arrivo al 100%.

Controllo lo Stato, sempre che sia in corso, altrimenti se penso che sia definitivo lo completo e salvo l'ultima sezione che ho già compilato al 100% e completato. In questo momento io sono loggato come operatore, quindi le mie facoltà si fermano qui, per consentire al successivo ruolo di direttore di confermare il questionario, di inviarlo al protocollo,

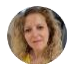

### **Orsini Beatrice** 34:55

In alto a sinistra l'operatore vede comunque invia regione. Ma Roberto adesso si è loggato come operatore, quindi non potrà procedere.

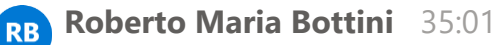

### Esatto.

Quindi non c'è la possibilità di salvarlo, di inviarlo. Non c'è alcun pulsante che consenta l'invio del protocollo. ora rientro nel questionario ma come direttore. Per fare questo dovrò assolutamente spuntare la casella del form dedicata al direttore.

E compilare i campi così come ho fatto con l'operatore.

Prendo un altro codice fiscale fittizio e seleziono il museo che era casa Carducci. Come prima, salvo.

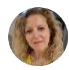

### **Orsini Beatrice** 36:20

Ah, mi raccomando.

Il codice fiscale deve essere legato all'identità spid perché voi farete l'accesso con lo spid.

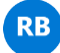

### **RB** Roberto Maria Bottini 36:26

Assolutamente vero, grazie per averlo ricordato, giustissimo.

Una volta effettuato l'ingresso come direttore e mi ritroverò la stessa Schermata del dell'operatore, quindi seleziono il museo.

E ricomincio per organizzazione e collezioni e comunicazioni Se vedo qualcosa che non è regolare posso modificare i campi ovviamente, Se il questionario nelle tre sezioni non è stato completato, posso farlo, posso metterlo in stato completato, salvare fino a quel punto poi andare nella sezione invio regione, quando sono sicuro che il questionario è chiuso.

Ho la possibilità di inviare il questionario per il protocollo, quindi mi compare il pulsante invia posso selezionare il museo dal questionario da inviare, che nel nostro caso è solo uno.

A questo punto il sistema rielabora tutto il questionario, quindi tutte le domande e genera il file.

Il PDF che verrà inviato alla regione per la protocollazione, quindi dovrete attendere un pochettino.

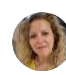

### **Orsini Beatrice** 38:16

non si deve chiudere la schermata finchè il processo non è finito.

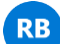

### **Roberto Maria Bottini** 38:23

Ed ecco come abbiamo visto, è stato trasmesso e compare la data e l'ora. Il numero del protocollo che proviene direttamente dalla Regione e potremo scaricarlo.

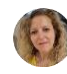

### **Orsini Beatrice** 38:40

Arriva al museo anche una mail, col numero del protocollo è il PDF del questionario.

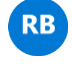

## **Roberto Maria Bottini** 38:43

Esatto.

E ovviamente anche una alla regione per conoscenza.

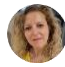

### **Orsini Beatrice** 39:04

Nel caso in cui il questionario sia già protocollato e per qualche motivo ci sia necessità di riaprirlo, bisogna mandare un'email al sistema museale regionale che poi sarà protocollata. Faremo la procedura di sblocco del questionario, vi sarà

comunicato quando potrete andare a modificare quello che ritenete che debba essere modificato rispetto al precedente invio del questionario.

E poi farete un successivo invio, perché non è possibile annullare il primo protocollo.

#### **Roberto Maria Bottini** 39:39 **RB**

E infatti siamo in un ambiente di test proprio per questo, perché non possiamo creare, generare un protocollo fittizio.

A volte può capitare che la comunicazione tra il sistema luq e la regione non vada a buon fine. In quel caso mancherà il numero di protocollo e verrà segnalato appunto l'errore e il sistema, in ogni caso, continuerà a provare l'invio alla regione ogni ora.

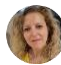

### **Orsini Beatrice** 40:26

Però, mi raccomando i passi da seguire sono la compilazione da parte di un operatore o da parte del direttore, lo Stato di ogni schermata da in corso a completato e poi l'invio a regione.

Questo è molto importante, altrimenti non arriva il numero di protocollo e quindi non arriva il questionario al protocollo e noi in fase di istruttoria, non possiamo prenderlo in considerazione.